## MutualCare® Solutions Auto-Update Process

## **Below is a description of each state of the MutualCare® Solutions auto-update process.**

This applies to anyone who has downloaded and installed the AIM or GCUSA version from our website, or has downloaded and installed the GENERIC version from SPA.

Please note that AIM users inside the AIM building and internal MOO users do not have an auto-update process. When there is an update available for these users, a message is displayed to contact the Network Administrator. AIM and internal MOO users use a special, shared version of the software that cannot be auto-updated.

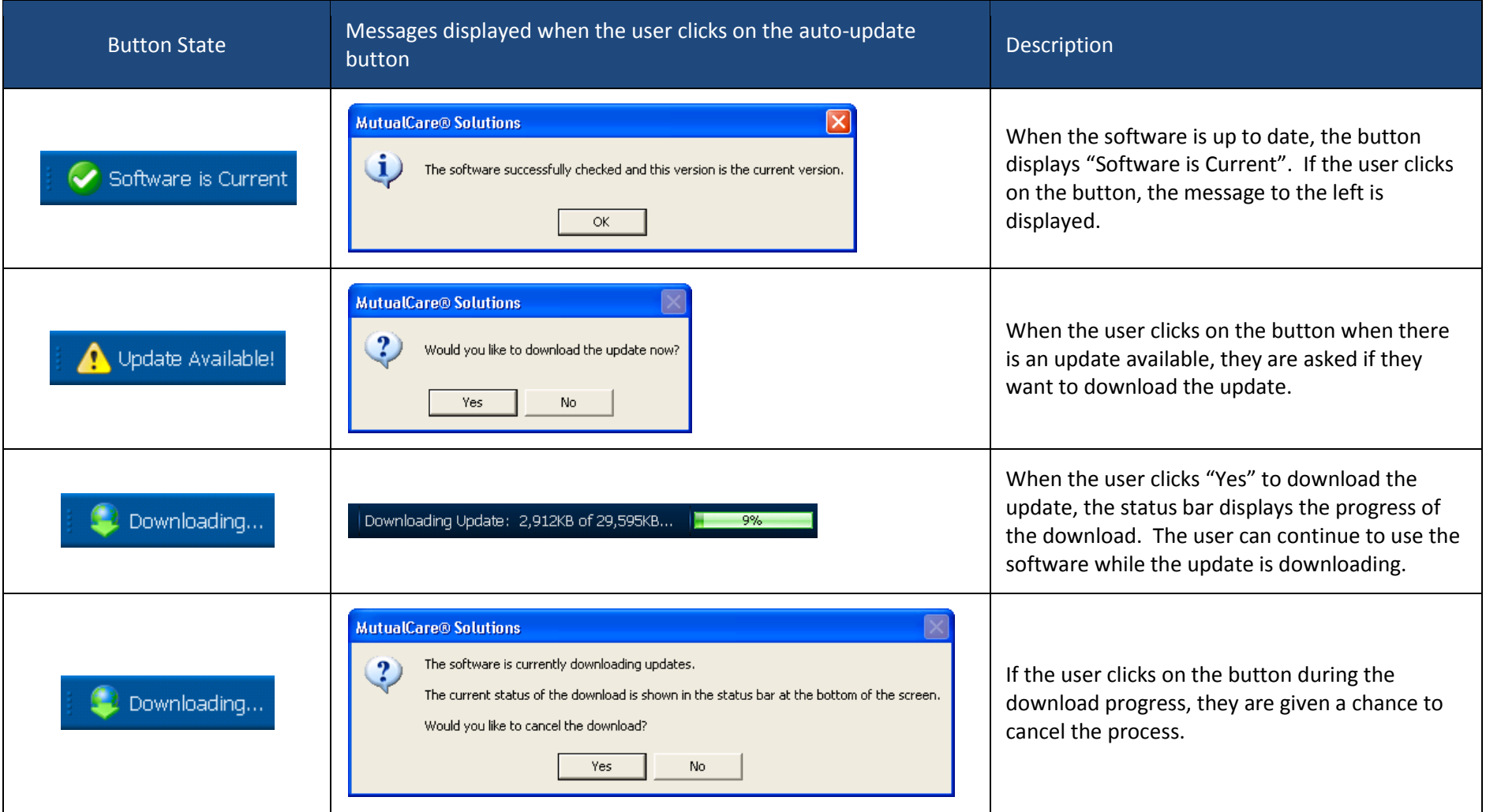

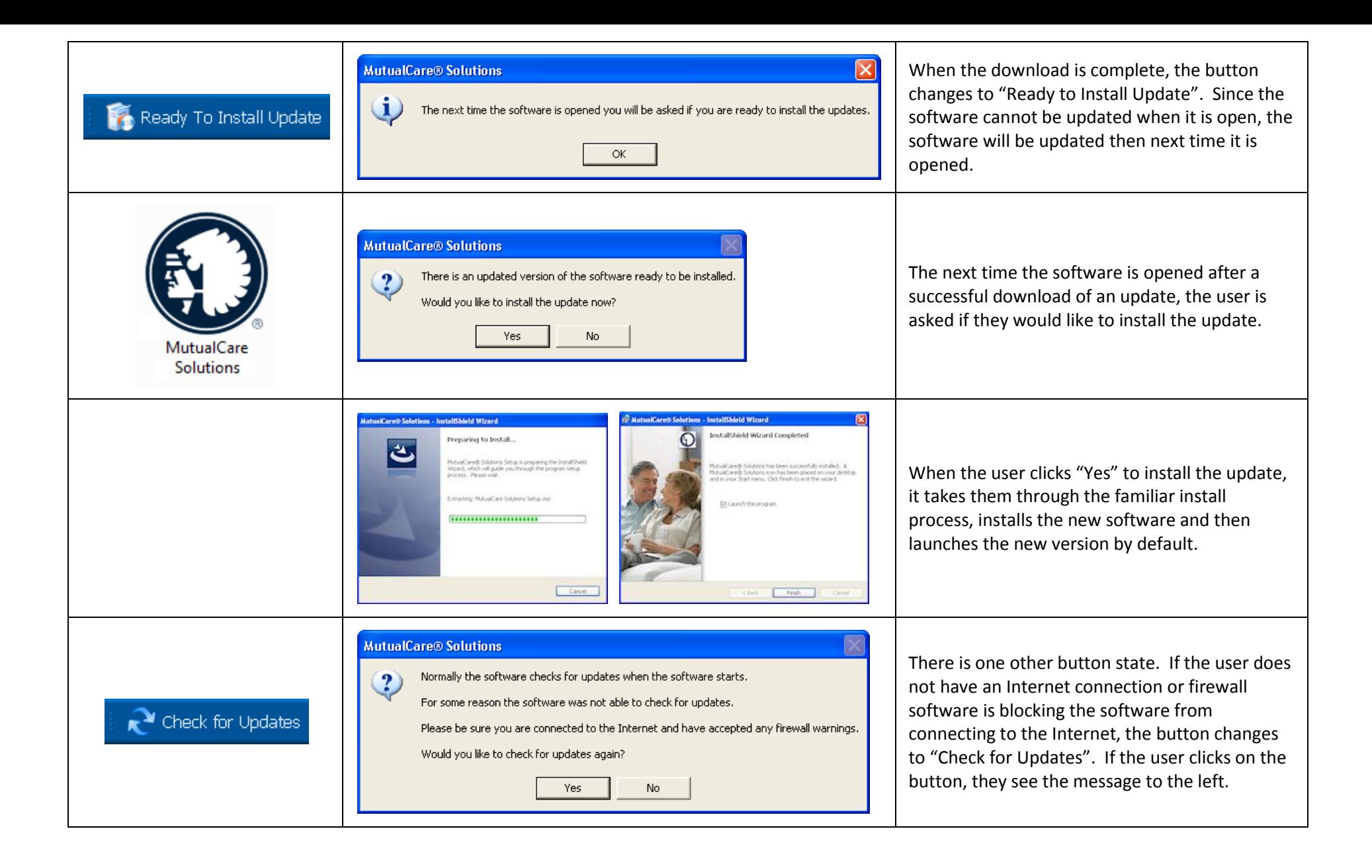